Installing and cracking Adobe Photoshop is fairly simple. Just ensure that you have the right version of Photoshop that you want to install, and then download the crack. Once the crack is downloaded, follow the instructions to install and crack Photoshop. After the crack is applied, you can start using the software. Cracking Adobe Photoshop is a bit more complex than installing it. You first need to locate a crack that is for the version of Photoshop that you want to install. Once you have located the crack, you need to download the crack and apply it to the software. Then, you need to disable all security measures on your computer, and you need to launch the software. You can open the software by double-clicking on its.exe file, or by launching it directly. Some security programs can cause Adobe Photoshop not to launch. If this is the case, you can search the Internet to find the.exe file for the full version of the software. Then, launch the software and enter the serial number that you received from the crack you installed. You can do this by following the on-screen instructions.

[Click Here](http://sitesworlds.com/?lawton=/natalie/paraphernalia/UGhvdG9zaG9wIDIwMjIgKFZlcnNpb24gMjMuMCkUGh.prescheduled.ZG93bmxvYWR8WlAwTXpaek9IeDhNVFkzTWpVNU1qVTNOSHg4TWpVNU1IeDhLRTBwSUZkdmNtUndjbVZ6Y3lCYldFMU1VbEJESUZZeUlGQkVSbDA.visuals)

What is Cropping to Looked at an interesting if not a little annoying way to look at a variety of photos and albums. (Palette is also a great tool for looking at a group of images and turning one of the images vivid or color-blind friendly.) Want to view your albums in a way that gives your photographs and their respective areas of interest prominence? Then do a photo collage at https://www.pic-cropper.com/. It's not hard to load up your favorite image-editing app and create an instant collage. With Coco Photo's Collage app it is possible to make new ones. Once you create one, you can already share it online with a click. The interface of this film format converter seems to be well-balanced between control and flexibility. Importantly, the software can take advantage of your hard drive, external storage, or memory card, even if the destination device is not SD or SDHC. LightRoom has launched Lightroom 5 to replace and supplement Photoshop Lightroom, launching the new Lightroom 5 totally free to all Photos.com members for now. Perhaps Adobe will offer a free version of the application to all other consumers later. I haven't seen anything official about the new version of Lightroom 5 yet, so I can't say exactly what it offers over the older Lightroom. However, I can say that it will replace parts and add more features than the old Lightroom. I have been using LightRoom 5 now for a few days and I am impressed with its performance and functionalities. The new version is more similar to the older ones, except for the UI of the scene panel which has been cleaned up for Mac and Windows. The new version of LightRoom is also faster. I usually know if there is a new version of LightRoom coming- its opening screen will show a smaller version of the updated version. So, the PSD import and simple export functionality of the new version are similar to the older versions. The new versions tend to have fewer glitches and are more stable than the older versions. It also seems to be loaded with features. I will definitely have a few more post about LightRoom 5 editor in the next few days.

## **Photoshop 2022 (Version 23.0) Download Full Version Activator X64 2022**

## **What is it:**

Adobe Photoshop is a powerful image editing program that allows you to make simple changes to your images or adjust the complex elements of digital art like color, contrast, and shadows. You can make millions of edits to your images and adjust the individual pixels photos are made from as well as adding layers to your images. Photoshop also has a fantastic selection of tools to create tools to edit images, pick up details, and add more dimensional depth to your images.

Adobe has built a new photography platform and workflow to help users perform incredible edits. Layers let photo pros flexibly deal with multiple elements within an image.

Learn all about the new tools native to Photoshop Fix & If you have images that you want to use for your clients or yourself, you can post image adjustment or upload it to your online portfolio. There are several things you can do to your images in the following order:

- 1. Adjust the brightness, contrast color, and clarity of images.
- 2. Crop images.
- 3. HDR images
- 4. Color mode
- 5. Brush tool
- 6. Paintbrush tool
- 7. Advanced Color Correction tool
- 8. Poster display
- 9. Basic Color Correction tool
- 10. Shadow/Highlight tool
- 11. Enlarge or shrink images
- 12. Correction Filter tool
- 13. Crop images
- 14. Maintain Graphics
- 15. Color mode
- 16. Blur tool
- 17. Adjust the color of the image
- 18. Brightness/contrast tool
- 19. Filter tool
- 20. Shadow or Highlight tool
- 21. Blur image tool
- 22. Adjust the color of the image

e3d0a04c9c

## **Download free Photoshop 2022 (Version 23.0)With Key PC/Windows 2023**

Utilizing the cross-process color space technology, users are able to easily adjust the contrast, brightness, and color of photos. The typical filters for this kind of image editing process include a luminosity adjustment, contrast, brightness, saturation, tone curve, hue, and many others. For the beginner's, we have selected a wide range of other high-quality tools that will keep you coming back for more. These tools make your routine of graphic designing and photo editing a lot easier by offering you a wide range of tools and advanced features. In order to achieve a more advanced result, Adobe Photoshop's powerful file organization features can make it easier to work. You can turn a single file into an archive, which group multiple files into a single image, and then rename them as you want. It also contains the features of the recent version 3 and can export to a selection in a way that helps to prevent loss of detail and is independent of color mode and resolution. Another great feature of the file organization is that each compressed file is appended with a unique ID number, which helps to find compactly archived files quickly and is a useful tool when working with large file groups has become a must. Always looking for a new and innovative way to represent your image, Photoshop has brought us 4K support. Along with high compatibility with the hardware, Photoshop has a 4K system and a new possible resolution of 4032 x 2160. As a result, a size of 1008 x 672 can be used to edit and produce high-resolution images.

photoshop free filter download photoshop free free download 7.0 photoshop free full version download photoshop free for windows 7 download photoshop free for pc download photoshop free fonts download photoshop app download for pc windows 10 free photoshop app download for mac photoshop windows 10 free download photoshop wedding invitation templates png free download

Adobe Photoshop is undoubtedly the world's most popular content-aware image editor for competitive reasons. The powerful and widely used solutions from Adobe enable graphic designers and photographers to create professional-quality images and illustrations, even on smaller devices. Adobe has developed a variety of solutions. Lightroom is an add-on to Photoshop that adds a host of features including a RAW conversion tool and image browsing features. Photoshop Fix facilitates the correction of color and exposure problems in photographs. Photoshop Elements is compatible with both Windows and Mac computers, and enables digital scrapbooking, home office or school projects. Adobe Photoshop is intuitive, feature-rich, and an extraordinary tool to manage your digital photos. It has tools to edit, transform, compose, and print. Photoshop capabilities include basic tools for lightening, shadows, color balance, and other areas. But, the CS6 and CS6 features are also enhanced with a few new things. Design enhancements comprise a selection tool, fix tools and improve color accuracy, and let you invert the black and white areas or even the entire image. The preset filters and more offers you an amazing photo editing.

Adobe Photoshop Features Lightroom is designed to work with Photoshop and vice-versa. It allows you to work on RAW files, annotate images, and automatically rename images before exporting to a different format. Lightroom has competition on professional photographers. It works best with RAW files and has a nifty and efficient image browser to let you browse, manage, and work with them. It also has a smart library features for working with the shared photos. It also lets you define and custom filter and it enables you to create presets.

Adobe Photoshop Volume 1 is a series of comprehensive books that aim to guide you through all aspects of the Photoshop software. Create your own brush presets using a special masking tool from Adobe. Create smart filters that automatically enhance your images. Manipulate textures and colors in order to create eye-popping images. Experiment with photo-editing shortcuts and observe the effects of the command so that you can apply analogous skills to future projects. Photoshop is an application that many people use daily for editing and designing their images. Adobe Photoshop Quick Tips are designed with features and techniques that will teach you how to work with key tools in Photoshop, and leverage the Photoshop user interface. Quick Tips are really training dictionary documents that teach you basic techniques, not a complete guide that explains use of every feature and tool. Quick Tips are not intended to replace the Product Help system, but can be used to supplement it. Photoshop CS6 is an easy-to-use, powerful photo-editing program for craftsmen and amateurs. High-quality tools give you the same in-depth control you've come to expect from Photoshop while letting you work in 3D. The 3D tools are accessible from the same menu as the other Photoshop tools. They work seamlessly with the 3D modeling tools in CS6 or regular 2D graphics tools in CS6. You can also use the 2D tools to make 3D objects and composites. Photoshop is a professional software suite that enables artists, photographers and graphic designers to create and edit artwork. The Adobe Photoshop CC 2020 software synthesizes the most efficient postproduction workflow today, offering all the advanced features of content creation tools such as the Content-Aware Fill and content-aware smoothing filters that can be found in Photoshop CC 2019. With Photoshop CC 2020, you no longer need to choose between photographic raw processing and the traditional workflow model for post-production. Now, you can enjoy the best of both with one perfect-for-all-media workflow. Adobe Photoshop CC 2020 highlights the latest technology, tools and features, delivering a polished set of creative capabilities—including intelligent crop and resolution tools, increased precision and performance, better quality and speed.

<https://soundcloud.com/krecimullic/wondershare-dvd-creator-38-keygen-140> <https://soundcloud.com/progarelin1971/codebreaker-v10-iso-pal> <https://soundcloud.com/voifirfootent1980/star-stable-download-old-version> <https://soundcloud.com/progarelin1971/hard-reset-tablet-sonivox> <https://soundcloud.com/borisvorde/ti-nspire-cx-cas-software-crack-11> <https://soundcloud.com/franpolbadus1989/meucci-engine-ecu-decoding-software-download> <https://soundcloud.com/ousfretembar1979/tom-clancy-hawx-2-crack-skidrow-chomikuj> <https://soundcloud.com/cacaisgutteez/airplay-server-windows-crack-key> <https://soundcloud.com/krecimullic/fsx-captain-sim-777-200-14-crack>

What happens when you combine a pair of siblings that collide, and end up making something truly spectacular? This is exactly what happened to a sculptor in Almaty, Kazakhstan. Using two 15-yearold male bears, Arman has used his skill at combining overlapping 3D forms to create the enormously popular abstract sculpture . The polar bear twins could not have been more different. Arman's was born of a traditional Asian woodcarving style and the bear on the right was more European in style. The secret is that color has been swapped around between the two bears, but not nearly enough that you could notice from a distance. The final piece was covered with layers of sandpaper to smooth out the texture and hide the seams. The designer even added a number of small round details to the sculpture to match the polar bear's DNA. The final piece has now taken its place in the world's most famous museum of modern and contemporary art, the Guggenheim. This piece of art has the face of the artist. The two bears could not have been more different: one representing the works of the west and the other representing the eastern traditions. Arman's art fused the two. Up until recently, the iconic Puma ad campaign was attributed to two other creative

directors: Tina Ringelmann and Bill Weber. It is now believed to have taken place over the course of a few months, and is the result of a collaboration of people who were a lot less fired up about this endeavour than the media and creative circles would have you believe. And the most interesting thing about the whole thing is the unwavering loyalty of the photographer Allen Best, who was trusted to take the most candid of photos, and the images that came from that were turned into the iconic black and white ad campaign. Best's pictures purportedly inspired George Clooney's campaign for the Lincoln Navigator.

<https://powerzongroup.com/wp-content/uploads/2023/01/ingelli.pdf> <https://blackbusinessdirectories.com/wp-content/uploads/2023/01/hanzyn.pdf> [http://www.gea-pn.it/wp-content/uploads/2023/01/Download-free-Photoshop-CS3-Activator-Patch-Wit](http://www.gea-pn.it/wp-content/uploads/2023/01/Download-free-Photoshop-CS3-Activator-Patch-With-Serial-Key-X64-2023.pdf) [h-Serial-Key-X64-2023.pdf](http://www.gea-pn.it/wp-content/uploads/2023/01/Download-free-Photoshop-CS3-Activator-Patch-With-Serial-Key-X64-2023.pdf) <https://boatripz.com/wp-content/uploads/2023/01/xandmank.pdf> <https://konnektion.com/advert/download-adobe-photoshop-cc-2015-torrent-activation-code-x64-2022/> <http://www.jniusgroup.com/?p=6881> [https://elfindonesia.com/2023/01/photoshop-cc-2015-version-17-serial-number-full-torrent-win-mac-3](https://elfindonesia.com/2023/01/photoshop-cc-2015-version-17-serial-number-full-torrent-win-mac-3264bit-updated-2023/) [264bit-updated-2023/](https://elfindonesia.com/2023/01/photoshop-cc-2015-version-17-serial-number-full-torrent-win-mac-3264bit-updated-2023/) [https://theoceanviewguy.com/adobe-photoshop-2021-version-22-3-download-free-license-keygen-hot-](https://theoceanviewguy.com/adobe-photoshop-2021-version-22-3-download-free-license-keygen-hot-2022/)[2022/](https://theoceanviewguy.com/adobe-photoshop-2021-version-22-3-download-free-license-keygen-hot-2022/) [https://www.ilistbusiness.com/wp-content/uploads/2023/01/Download-free-Photoshop-With-Licence-K](https://www.ilistbusiness.com/wp-content/uploads/2023/01/Download-free-Photoshop-With-Licence-Key-updAte-2022.pdf) [ey-updAte-2022.pdf](https://www.ilistbusiness.com/wp-content/uploads/2023/01/Download-free-Photoshop-With-Licence-Key-updAte-2022.pdf) [https://www.bridgeextra.com/wp-content/uploads/2023/01/Adobe-Photoshop-2022-Version-231-LifeTi](https://www.bridgeextra.com/wp-content/uploads/2023/01/Adobe-Photoshop-2022-Version-231-LifeTime-Activation-Code-X64-upDated-2022.pdf) [me-Activation-Code-X64-upDated-2022.pdf](https://www.bridgeextra.com/wp-content/uploads/2023/01/Adobe-Photoshop-2022-Version-231-LifeTime-Activation-Code-X64-upDated-2022.pdf) [http://slimmingland.com/index.php/2023/01/02/download-photoshop-2021-version-22-5-1-activation-c](http://slimmingland.com/index.php/2023/01/02/download-photoshop-2021-version-22-5-1-activation-code-with-keygen-license-key-win-mac-x64-update-2022/) [ode-with-keygen-license-key-win-mac-x64-update-2022/](http://slimmingland.com/index.php/2023/01/02/download-photoshop-2021-version-22-5-1-activation-code-with-keygen-license-key-win-mac-x64-update-2022/) <http://jameschangcpa.com/advert/download-free-photoshop-fonts-exclusive/> [https://citywharf.cn/adobe-photoshop-2021-version-22-0-1-download-license-key-full-for-pc-64-bits-lat](https://citywharf.cn/adobe-photoshop-2021-version-22-0-1-download-license-key-full-for-pc-64-bits-latest-update-2023/) [est-update-2023/](https://citywharf.cn/adobe-photoshop-2021-version-22-0-1-download-license-key-full-for-pc-64-bits-latest-update-2023/) <http://www.jobverliebt.de/wp-content/uploads/darfaw.pdf> <https://dubaisafariplus.com/crayon-brush-photoshop-download-patched/> <https://sarahebott.org/download-photoshop-2020-crack-license-keygen-for-pc-64-bits-2023/> [https://trijimitraperkasa.com/wp-content/uploads/2023/01/Download-free-Photoshop-2021-Version-22](https://trijimitraperkasa.com/wp-content/uploads/2023/01/Download-free-Photoshop-2021-Version-2243-With-Licence-Key-Activator-finaL-version-2022.pdf) [43-With-Licence-Key-Activator-finaL-version-2022.pdf](https://trijimitraperkasa.com/wp-content/uploads/2023/01/Download-free-Photoshop-2021-Version-2243-With-Licence-Key-Activator-finaL-version-2022.pdf) [https://www.origins-iks.org/wp-content/uploads/2023/01/Photoshop-CS6-Download-free-Activation-M](https://www.origins-iks.org/wp-content/uploads/2023/01/Photoshop-CS6-Download-free-Activation-MacWin-x3264-2023.pdf) [acWin-x3264-2023.pdf](https://www.origins-iks.org/wp-content/uploads/2023/01/Photoshop-CS6-Download-free-Activation-MacWin-x3264-2023.pdf) <https://musicdowntown.org/download-photoshop-fix-app-fixed/> [http://raga-e-store.com/download-free-photoshop-2021-version-22-4-2-full-version-latest-version-2023](http://raga-e-store.com/download-free-photoshop-2021-version-22-4-2-full-version-latest-version-2023/) [/](http://raga-e-store.com/download-free-photoshop-2021-version-22-4-2-full-version-latest-version-2023/) <https://getfluencyonline.com/wp-content/uploads/2023/01/phoreao.pdf> <http://powervapes.net/wp-content/uploads/2023/01/gertsha.pdf> <https://postlistinn.is/wp-content/uploads/2023/01/uiscall.pdf> [https://citywharf.cn/adobe-photoshop-2021-version-22-2-download-hacked-with-registration-code-ma](https://citywharf.cn/adobe-photoshop-2021-version-22-2-download-hacked-with-registration-code-mac-win-2022/) [c-win-2022/](https://citywharf.cn/adobe-photoshop-2021-version-22-2-download-hacked-with-registration-code-mac-win-2022/) <https://www.onlineusaclassified.com/advert/download-photoshop-cs-7-free-better/> <http://www.alwaysflorida.com/?p=1> <https://articlebeast.online/lips-brush-photoshop-free-download-exclusive/> [https://xamabu.net/wp-content/uploads/2023/01/Adobe-Photoshop-CC-2015-Download-Serial-Number](https://xamabu.net/wp-content/uploads/2023/01/Adobe-Photoshop-CC-2015-Download-Serial-Number-Full-Torrent-3264bit-2022.pdf) [-Full-Torrent-3264bit-2022.pdf](https://xamabu.net/wp-content/uploads/2023/01/Adobe-Photoshop-CC-2015-Download-Serial-Number-Full-Torrent-3264bit-2022.pdf)

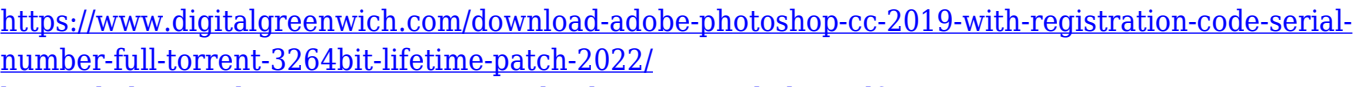

<https://kidztopiaplay.com/wp-content/uploads/2023/01/eliaber.pdf> [http://powervapes.net/wp-content/uploads/2023/01/Photoshop-Free-Download-For-Laptop-Windows-](http://powervapes.net/wp-content/uploads/2023/01/Photoshop-Free-Download-For-Laptop-Windows-7-NEW.pdf)[7-NEW.pdf](http://powervapes.net/wp-content/uploads/2023/01/Photoshop-Free-Download-For-Laptop-Windows-7-NEW.pdf) [https://thefrontoffice.ca/download-adobe-photoshop-cc-2019-with-activation-code-full-version-x64-20](https://thefrontoffice.ca/download-adobe-photoshop-cc-2019-with-activation-code-full-version-x64-2023/) [23/](https://thefrontoffice.ca/download-adobe-photoshop-cc-2019-with-activation-code-full-version-x64-2023/) [http://yemenevents.org/wp-content/uploads/2023/01/White-Background-Photoshop-Software-Free-Do](http://yemenevents.org/wp-content/uploads/2023/01/White-Background-Photoshop-Software-Free-Download-LINK.pdf) [wnload-LINK.pdf](http://yemenevents.org/wp-content/uploads/2023/01/White-Background-Photoshop-Software-Free-Download-LINK.pdf) <https://mainemadedirect.com/wp-content/uploads/2023/01/welbhart.pdf> <https://gametimereviews.com/wp-content/uploads/2023/01/anspama.pdf> <http://agrit.net/2023/01/paint-splatter-brush-free-download-photoshop-better/> <https://72bid.com?password-protected=login> <https://www.cseprint.net/uncategorized/photoshop-apk-download-apkpure-top/>

[https://amoserfotografo.com/advert/adobe-photoshop-2021-version-22-4-1-download-free-with-serial](https://amoserfotografo.com/advert/adobe-photoshop-2021-version-22-4-1-download-free-with-serial-key-product-key-win-mac-3264bit-2022/)[key-product-key-win-mac-3264bit-2022/](https://amoserfotografo.com/advert/adobe-photoshop-2021-version-22-4-1-download-free-with-serial-key-product-key-win-mac-3264bit-2022/)

The new Merge Layers feature is your guarantee that you won't accidentally delete any of your layers or masks. The tool indicates the number of new layers and masks that will be created as it operates. Premiere Clip supports external audio devices. The software allows you to record and edit an external source, such as an audio interface. When editing, you can use a preset built into Premiere Clip in place of an audio track, or mute the source of your audio. You can also record your own audio and edit it in the app. Unlike in the latest versions of Premiere, it's easier to make cuts, copy and paste footage, and crop images from your videos. In addition, there are many professional features such as Resize, Effects, Frames, and Crop that help you to get the best results. You can even make a timeline-based project. Premiere Clip, however, lets you cut and paste images, create video effects, and apply filters and effects to any image. Easily organize media and apply an Effects timeline to your images, then add as many videos to the project as you need. Premiere Clip's basic video editing functions can be easily accessed from the Mac desktop by clicking the video icon in the Finder. Once inside, click "Show Window" to access the other tools and customize your workflow. Click "Show Toolbar" to access various other tools and their buttons and attributes. To edit video, you have the same basic tools, including cut, copy, paste, and duplicate. Smart Crop, a feature found in Premiere, allows you to trim and size clips inside of Photoshop. With Advanced Clipsets, you can create and save your own clipsets. You can insert these clipsets into your videos. Finally, you can enhance your footage in more ways than you can in Premiere, with Photoshop's many augmented reality tools.